## Certificate of Completion

## Yann GEFFROTIN

 **Create an Interactive Photo Gallery with jQuery and Dreamweaver**Has completed viewing :On October 16, 2011Course duration: 01h 52m

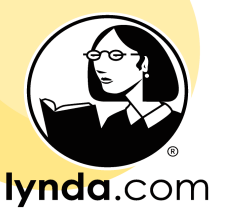

certificate no. CCFADAE488A041FBA05A3E3054170236